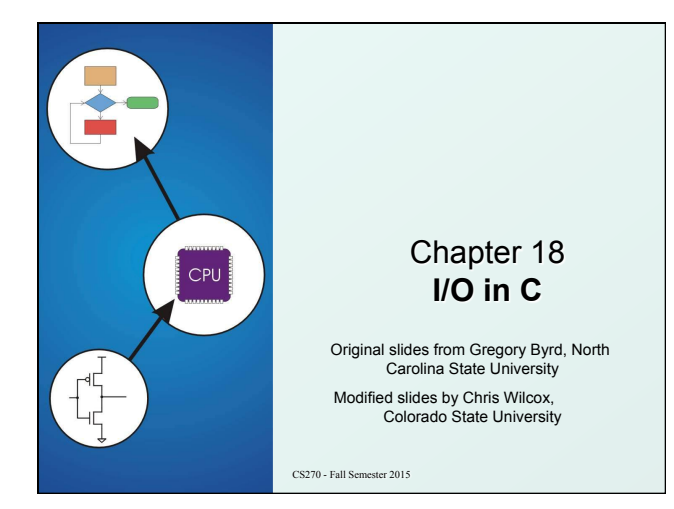

## Copyright © The McGraw-Hill Companies, Inc. Permission required for reproduction or display. Standard C Library

I/O commands are not included as part of the C language.

**Instead, they are part of the Standard C Library.** 

- A collection of functions and macros that must be implemented by any ANSI standard implementation.
- Automatically linked with every executable.
- Implementation depends on processor, operating system, etc., but interface is standard.
- Since they are not part of the language, compiler must be told about function interfaces.
- Standard header files are provided, which contain declarations of functions, variables, etc.

CS270 - Fall Semester 2015

2

4

## Basic I/O Functions

Copyright © The McGraw-Hill Companies, Inc. Permission required for repr

The standard I/O functions are declared in the <stdio.h> header file.

## *Function Description*

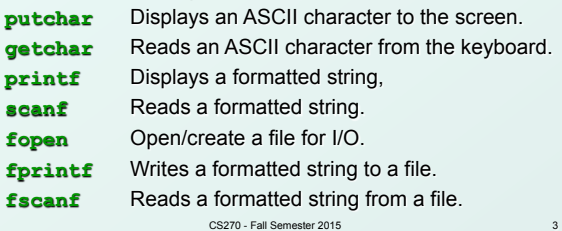

## Text Streams

Copyright © The McGraw-Hill Companies, Inc. Permission required for reproduction or display.

- All character-based I/O in C is performed on **text streams**.
- A stream is a **sequence of ASCII characters**, such as:
	- the sequence of ASCII characters printed to the monitor by a single program
	- <sup>n</sup> the sequence of ASCII characters entered by the user during a single program
	- $-$  the sequence of ASCII characters in a single file
- Characters are processed in the order in which they were added to the stream.
	- <sup>n</sup> e.g., a program sees input characters in the same order as the user typed them.
	- **Standard input stream (keyboard) is called stdin.**
	- **Figure 3** Standard output stream (monitor) is called **stdout**.

CS270 - Fall Semester 2015

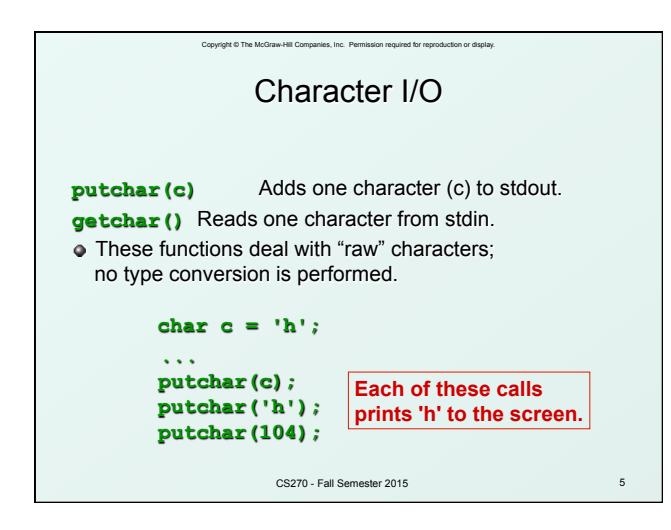

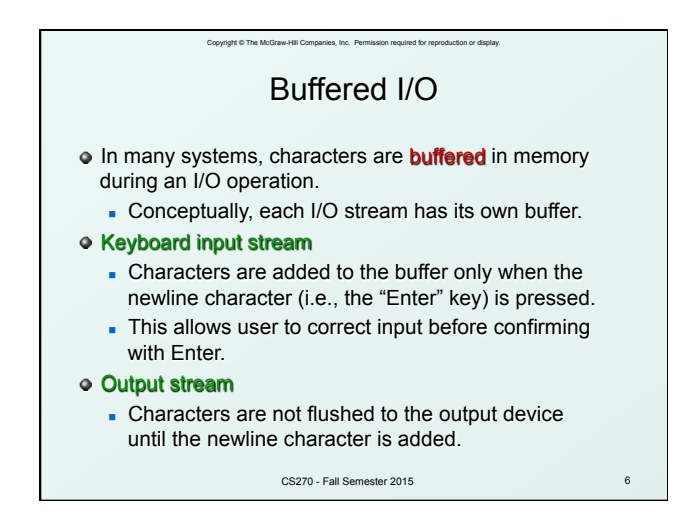

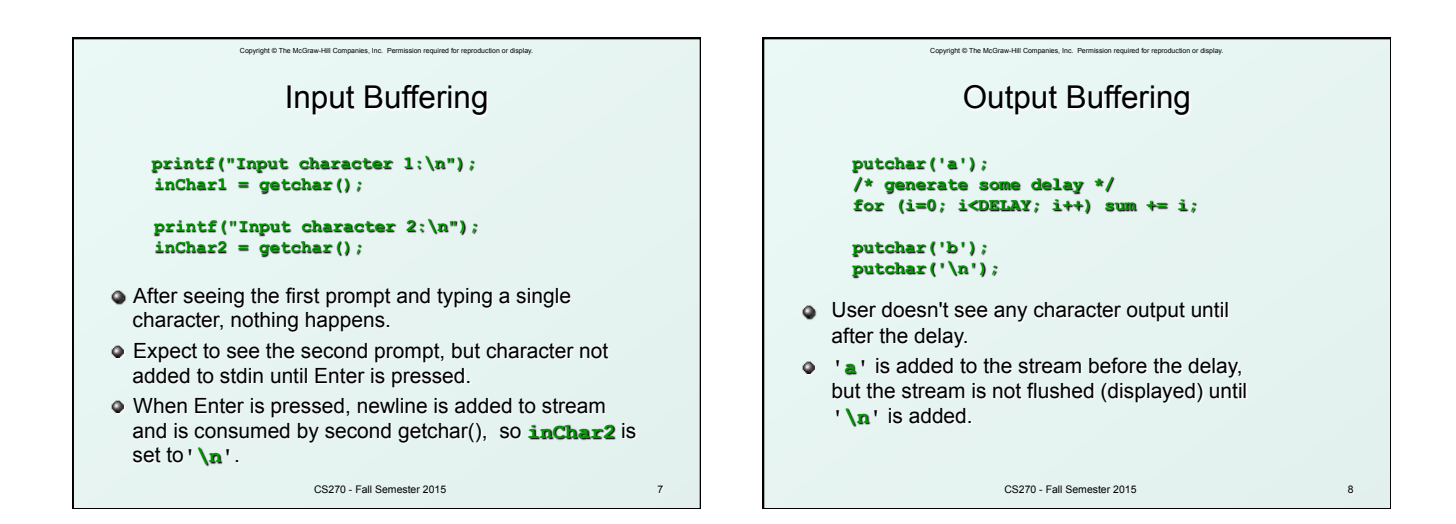

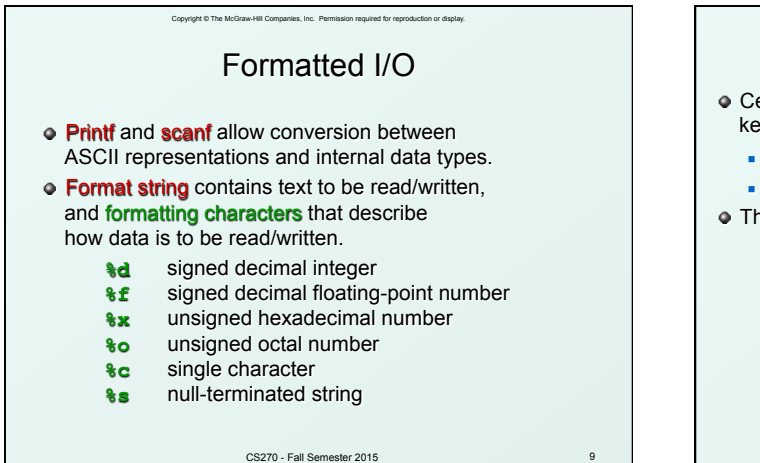

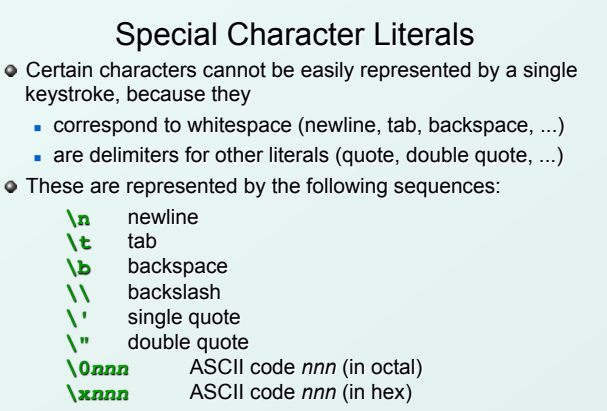

Copyright © The McGraw-Hill Companies, Inc. Permission required for reproduction or display.

CS270 - Fall Semester 2015

10

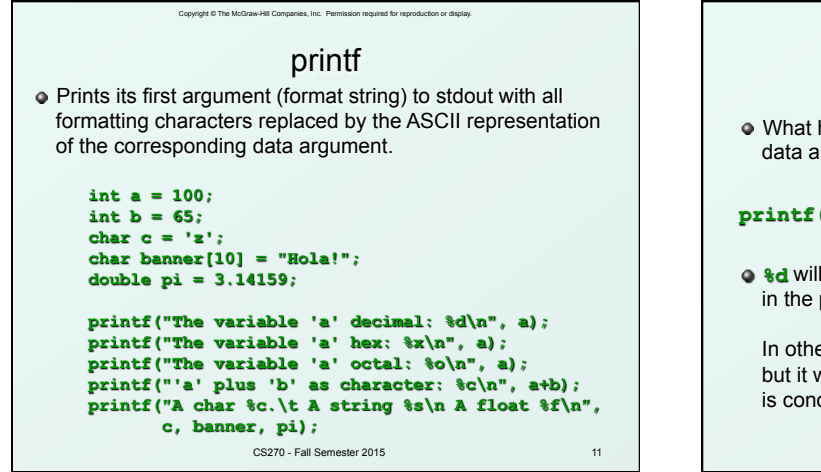

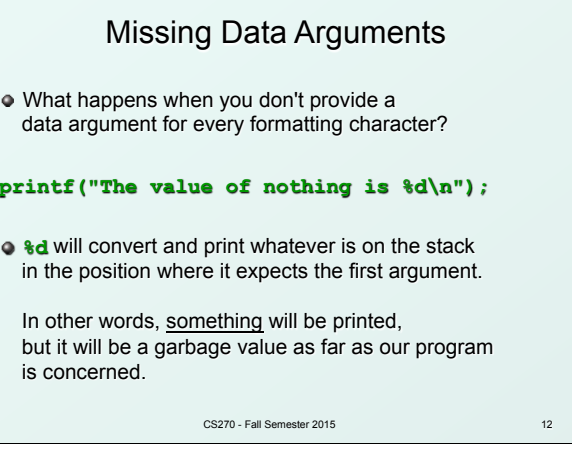

Copyright © The McGraw-Hill Companies, Inc. Permission required for reproduction or display.

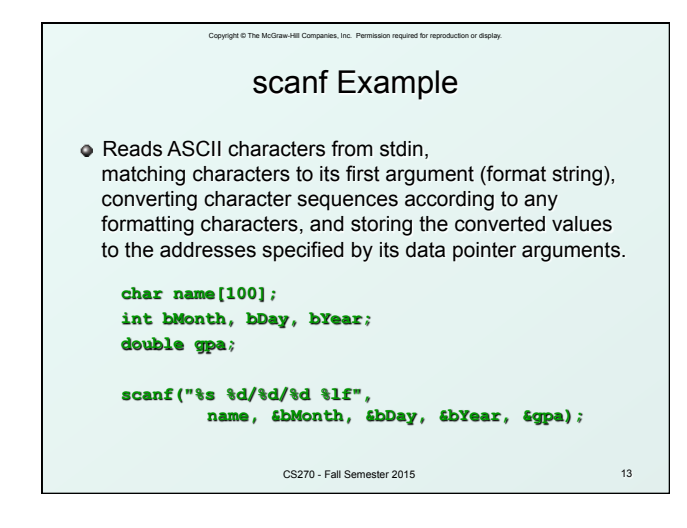

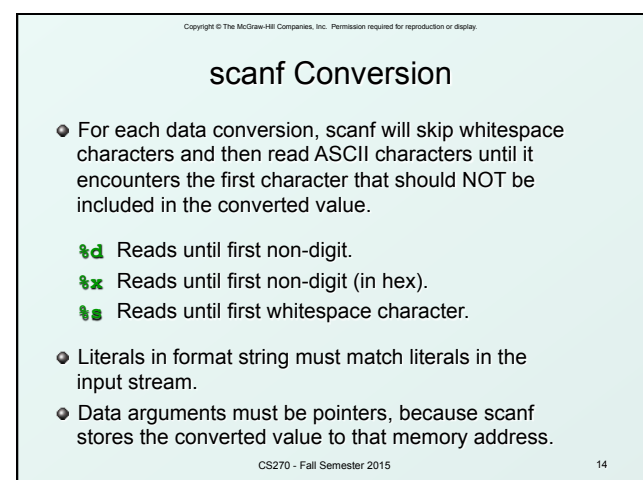

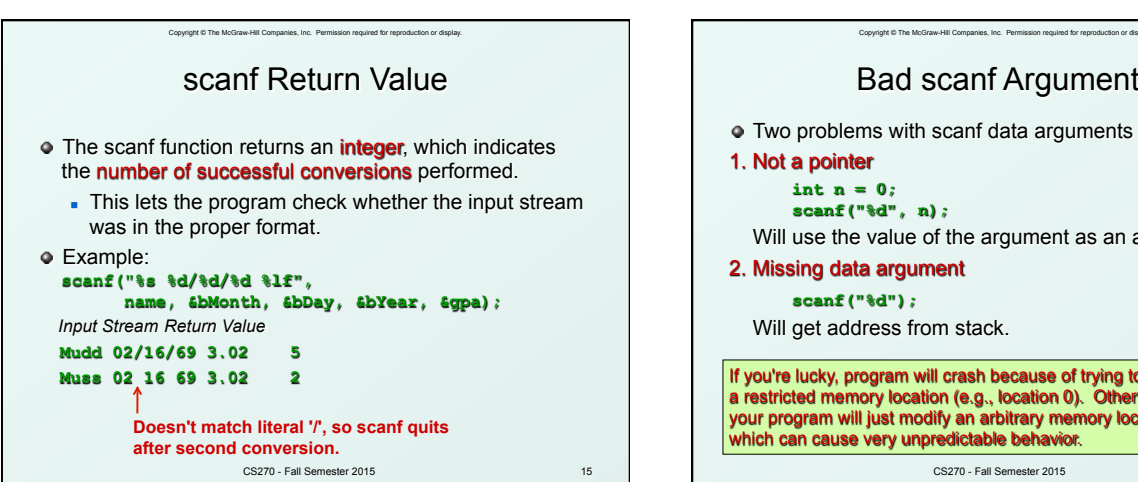

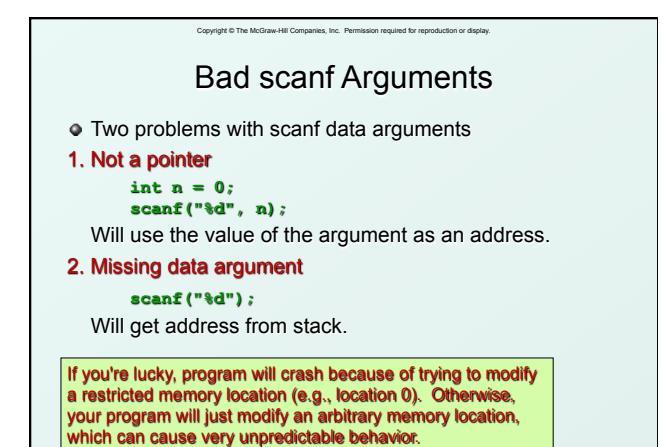

16

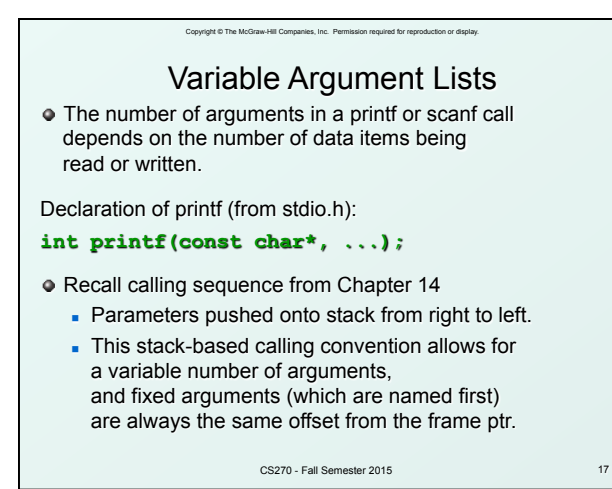

18 File I/O **•** For our purposes, a *file* is a sequence of ASCII characters stored on some device. Allows us to process large amounts of data without having to type it in each time or read it all on the screen as it scrolls by. Each file is associated with a stream. - May be input stream or output stream (or both!). **The type of a stream is a "file pointer"**, declared as: **FILE \*infile; The FILE** type is defined in <stdio.h>. CS270 - Fall Semester 2015

Copyright © The McGraw-Hill Companies, Inc. Permission required for reproduction or display.

fopen The fopen **(pronounced "eff-open")** function associates a physical file with a stream. **FILE \*fopen(char\* name, char\* mode);**  First argument: **name**  The name of the physical file, or how to locate it on the storage device. This may be dependent on the underlying operating system. Second argument: **mode**  How the file will be used: "**r**" -- read from the file "**w**" -- write, starting at the beginning of the file

Copyright © The McGraw-Hill Companies, Inc. Permission required for reproduction or display.

"**a**" -- write, starting at the end of the file (append)

19

CS270 - Fall Semester 2015

20 fprintf and fscanf Once a file is opened, it can be read or written using **fscanf()** and **fprintf()**, respectively. These are just like **scanf()** and **printf()**, except an additional argument specifies a file pointer: **fprintf(outfile, "The answer is %d\n", x); fscanf(infile, "%s %d/%d/%d %lf", name, &bMonth, &bDay, &bYear, &gpa);**  CS270 - Fall Semester 2015

Copyright © The McGraw-Hill Companies, Inc. Permission required for reproduction or display.

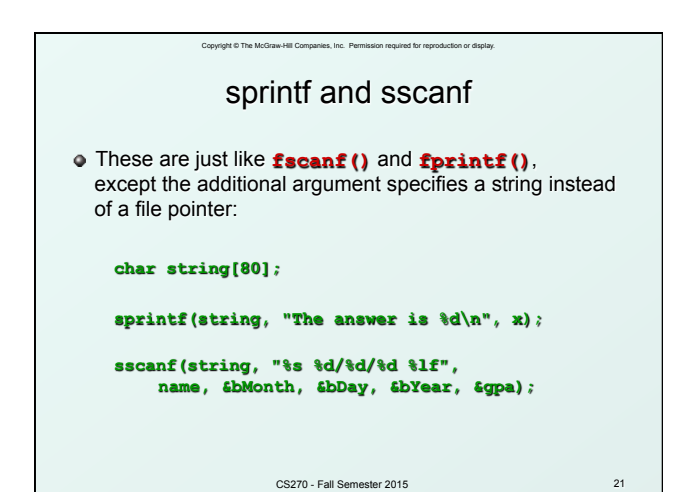